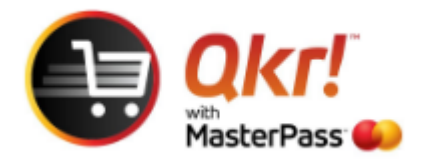

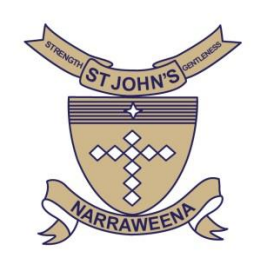

## **Password** prompt using Qkr

If you have a **'password'** prompt appear when making purchases on Qkr the following guide will assist you to turn this function **off** if you would prefer to disable this function.

## **Select tools icon**

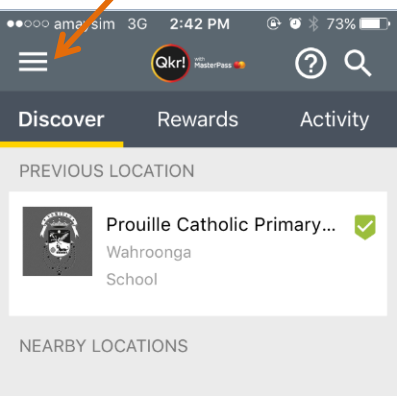

## **Select settings**

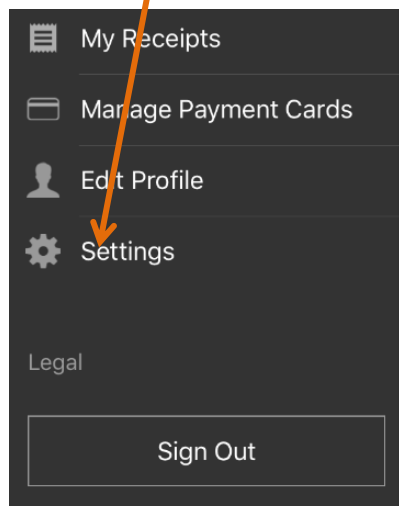

## **Change setting for 'Always prompt for password on checkout' to OFF**

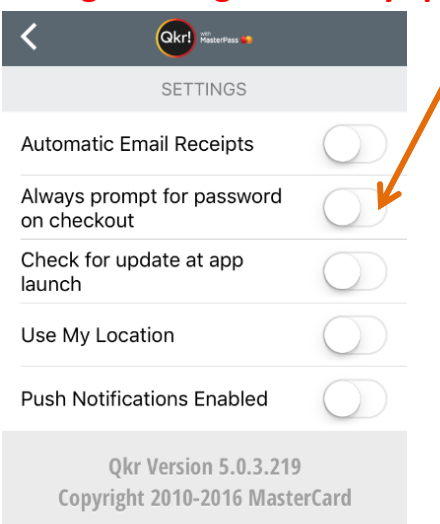